## **Anmelde- und Vollmachtsformular**

\*Bitte leserlich in Druckbuchstaben ausfüllen.

(Virtuelle) ordentliche Hauptversammlung 2020 der JENOPTIK AG am 7. August 2020

Nachname, Vorname<sup>\*</sup>

Straße\*

PLZ, Ort\*

Aktionärsnummer

Anzahl Aktien<sup>\*</sup>

Mein/Unser Aktienbestand wird hiermit zur obigen Hauptversammlung angemeldet. Bitte senden Sie die Anmeldung zur Versammlung spä-

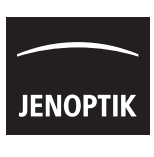

**MORE LIGHT** 

© Computershare Deutschland GmbH & Co. KG (2020) © Computershare Deutschland GmbH & Co. KG (2020)

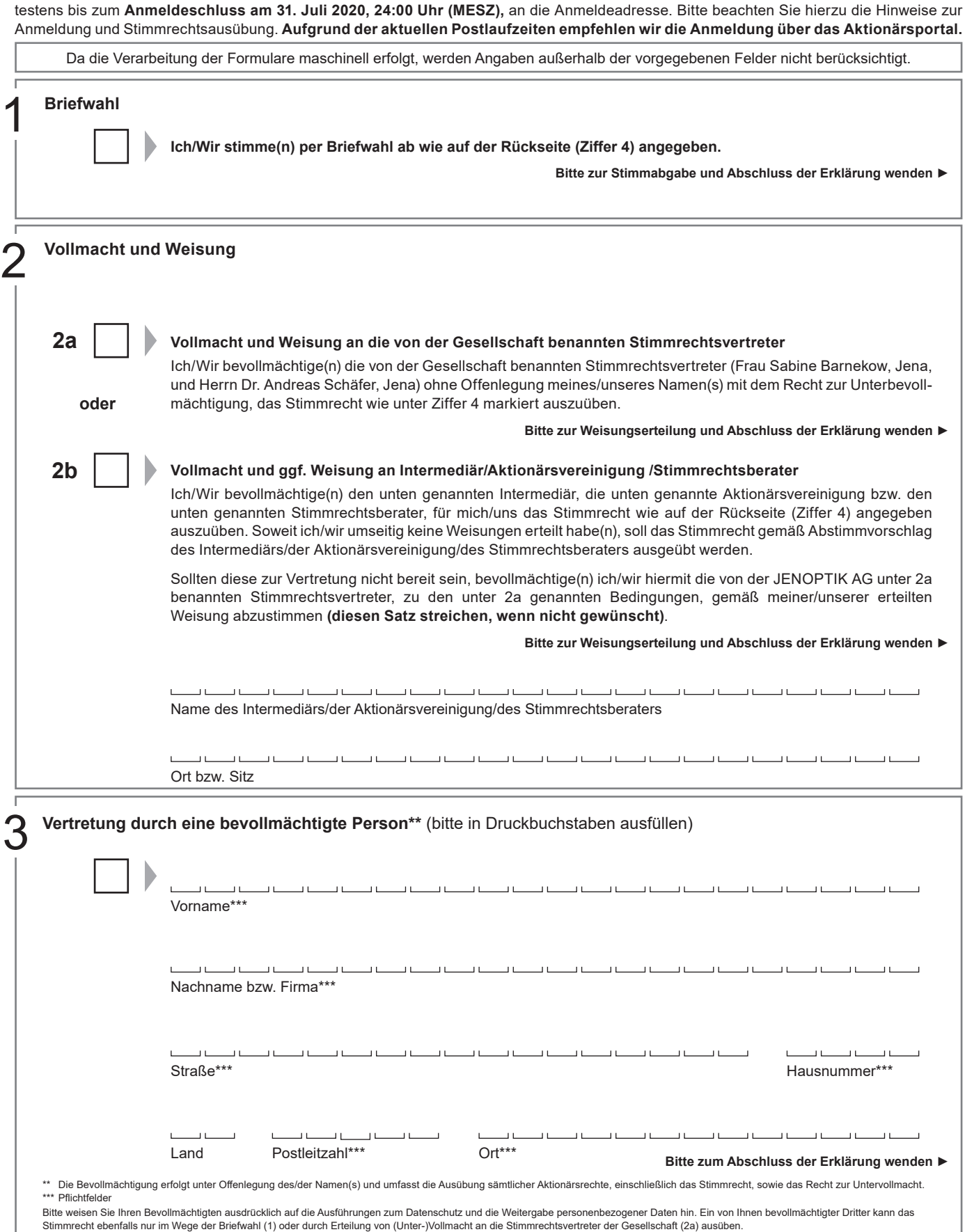

(Virtuelle) ordentliche Hauptversammlung 2020 der JENOPTIK AG am 7. August 2020

Nachname, Vorname<sup>\*</sup>

**Aktionärsnummer** 

Straße\*

Anzahl Aktien\*

PLZ, Ort<sup>\*</sup>

\*Bitte leserlich in Druckbuchstaben ausfüllen.

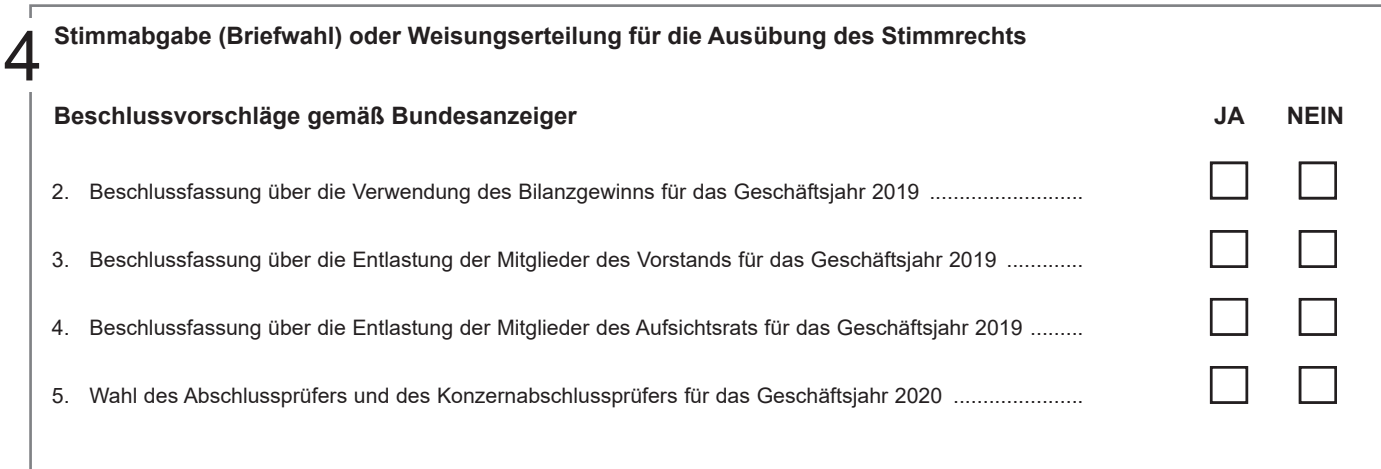

5